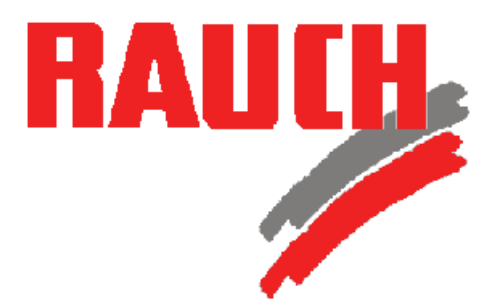

*Kurzanleitung*

# QUANTRON – i

# *Klappen und Verriegeln der Ausleger*

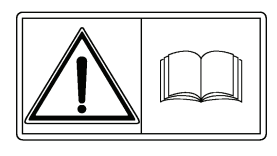

**Vor Inbetriebnahme sorgfältig lesen! Für künftige Verwendung aufbewahren!**

Diese Betriebs- Montageanleitung ist ein Teil der Maschine. Lieferanten von Neu- und Gebrauchtmaschinen sind gehalten, schriftlich zu dokumentieren, dass die Betriebs- Montageanleitung mit der Maschine ausgeliefert und dem Kunden übergeben wurde.

#### Please read carefully before using the machine! Store carefully for future use!

This Operator Manual / Assembly Instruction is a part of the machine. Suppliers of new and second-hand machines are obliged to indicate in writing that the Operator Manual / Assembly Instruction is delivered with the machine and given to the customer.

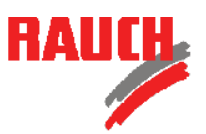

#### **Sicherheitshinweise**

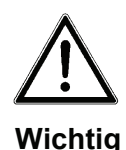

Diese Anleitung enthält wichtige Informationen über den sicheren Betrieb und der Funktionsweise des Zubehörs. Sie ist deshalb ein wichtiger Bestandteil Ihrer Maschinenunterlagen. Vor Inbetriebnahme die Anleitung sorgfältig durchlesen und zur künftigen Verwendung aufbewahren. Beachten Sie neben den Hinweisen in dieser Anleitung auch alle Hinweise in der Betriebsanleitung Ihrer Maschine.

( >Kapitel: **Sicherheits- und Unfallverhütungsvorschriften** ; >Kapitel: **Betriebs – und Verkehrssicherheit** )

Sollten Sie zu dieser Maschine noch weiteres Zubehör besitzen, so beachten Sie auch die Hinweise in diesen Anleitungen.

# **Kurzanleitung Quantron – i Klappen und Verriegeln der Ausleger**

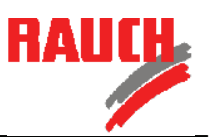

Der AGT hat einen Ausleger, der zur Streuarbeit ausgeklappt und frei pendelnd gefahren wird. Bei Transportfahrten und während der Teilnahme am öffentlichen Straßenverkehr muss der Ausleger eingeklappt und verriegelt sein. Das Klappen und Verriegeln des Auslegers wird mit Hilfe des Bedienterminals durchgeführt.

## **1. Ausleger ausklappen**

## **Folgen Sie der Menüführung, um den Ausleger zur Streuarbeit auszuklappen:**

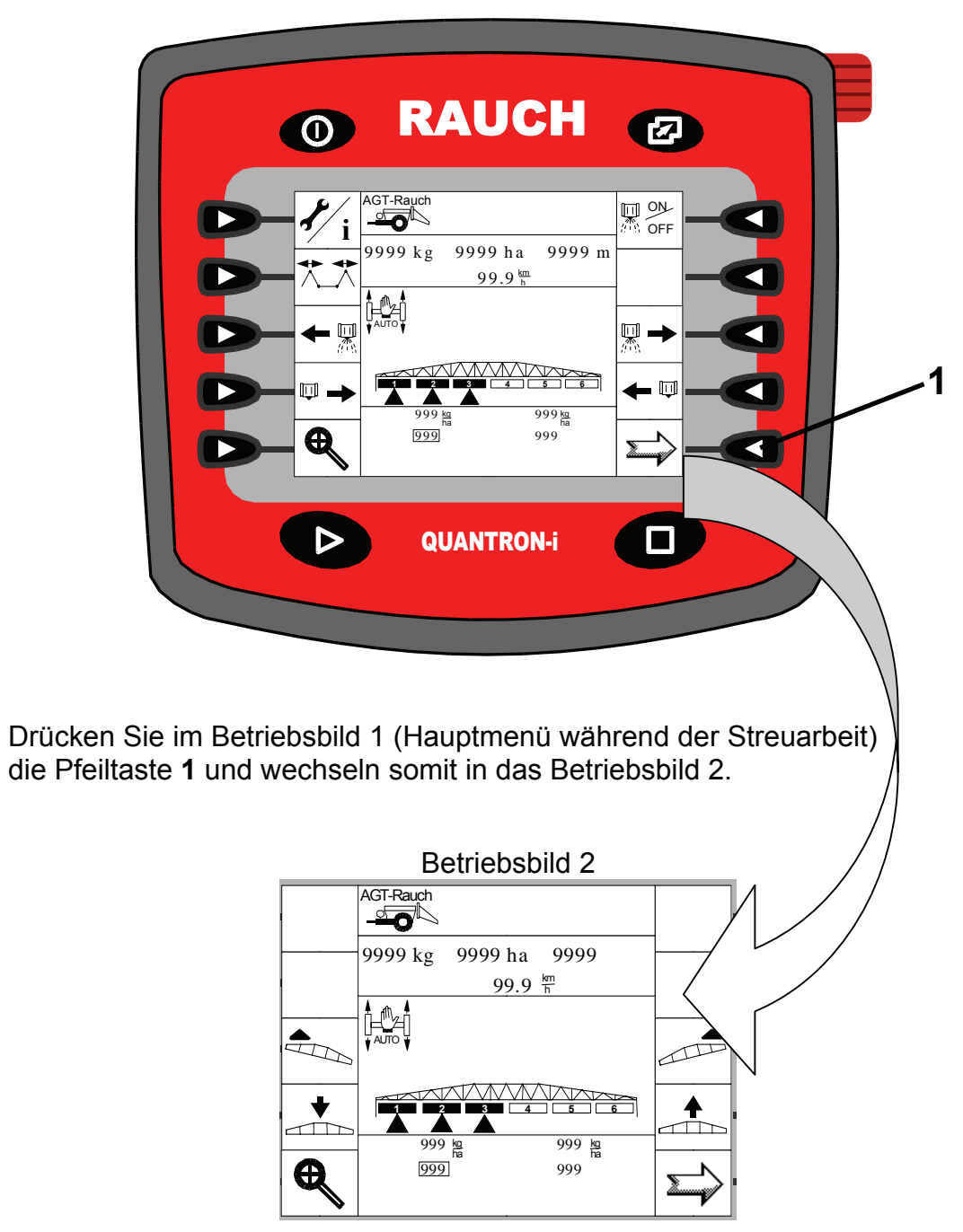

Betriebsbild 1

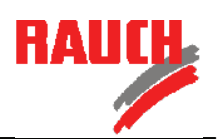

### Betriebsbild 2

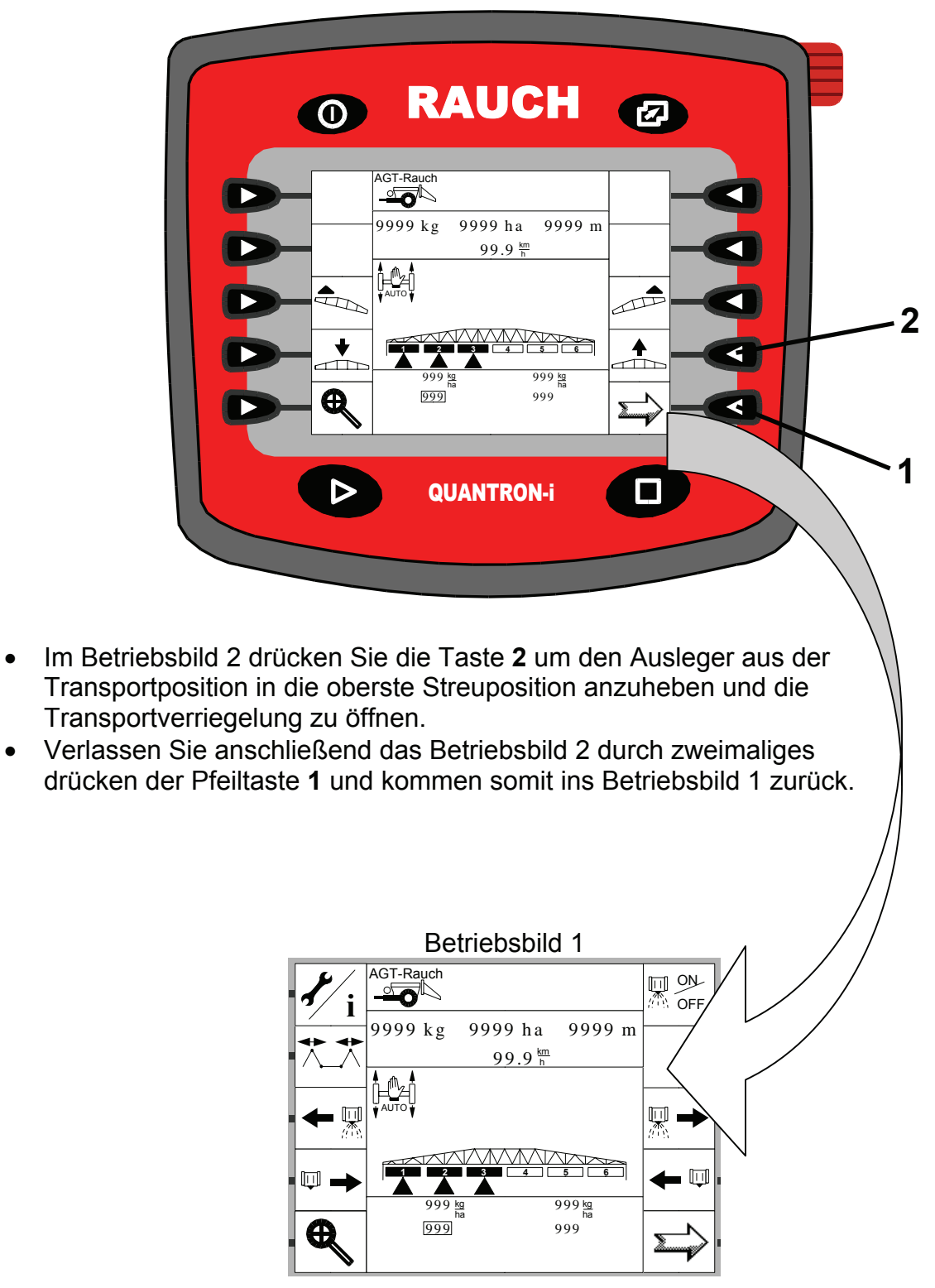

# **Kurzanleitung Quantron – i Klappen und Verriegeln der Ausleger**

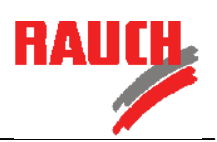

Betriebsbild 1

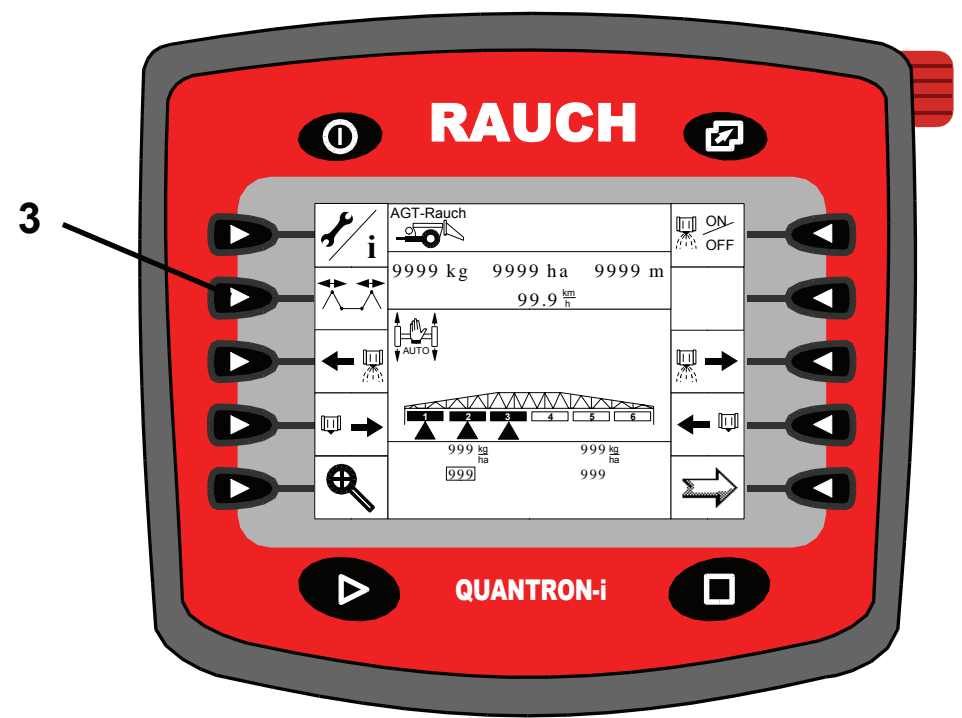

• Drücken Sie im Betriebsbild 1 die Taste **3** und wechseln in das Menü KLAPPUNG.

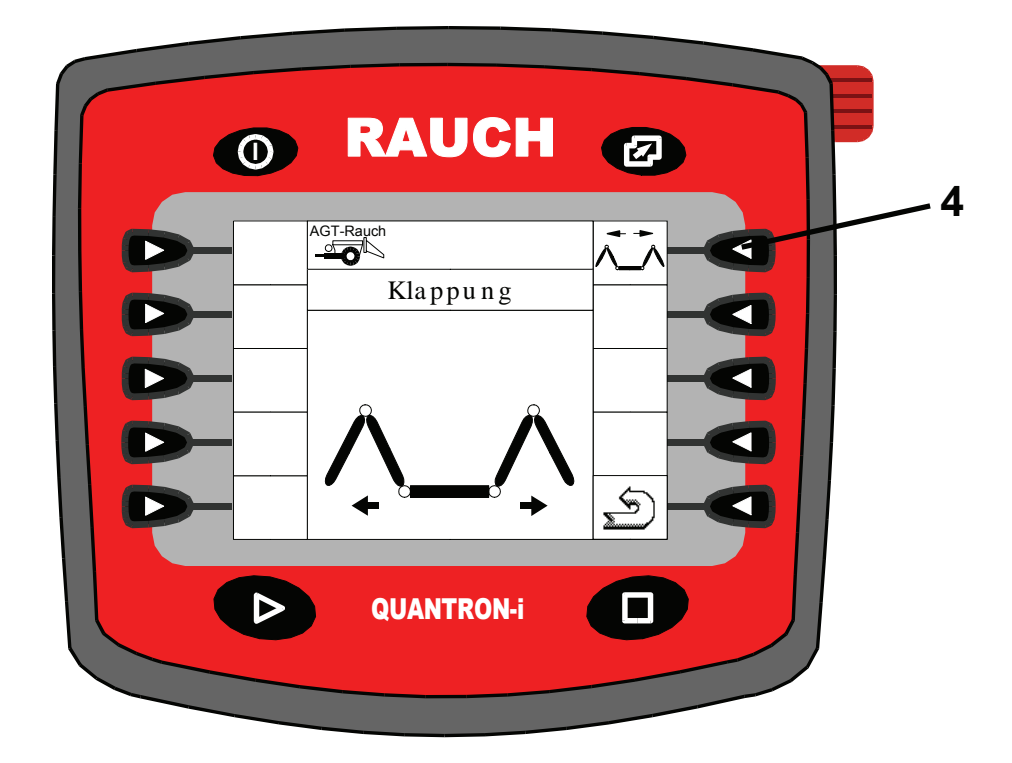

• Im Menü KLAPPUNG betätigen Sie die Taste **4** zum ausklappen der Ausleger.

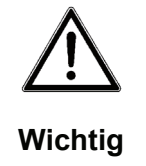

Halten Sie die Taste nach dem vollständigen Ausklappen **weitere 5 Sekunden gedrückt**, damit auch die Stickstoffspeicher ihre Vorspannung erreichen.

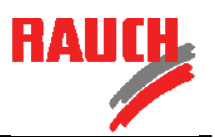

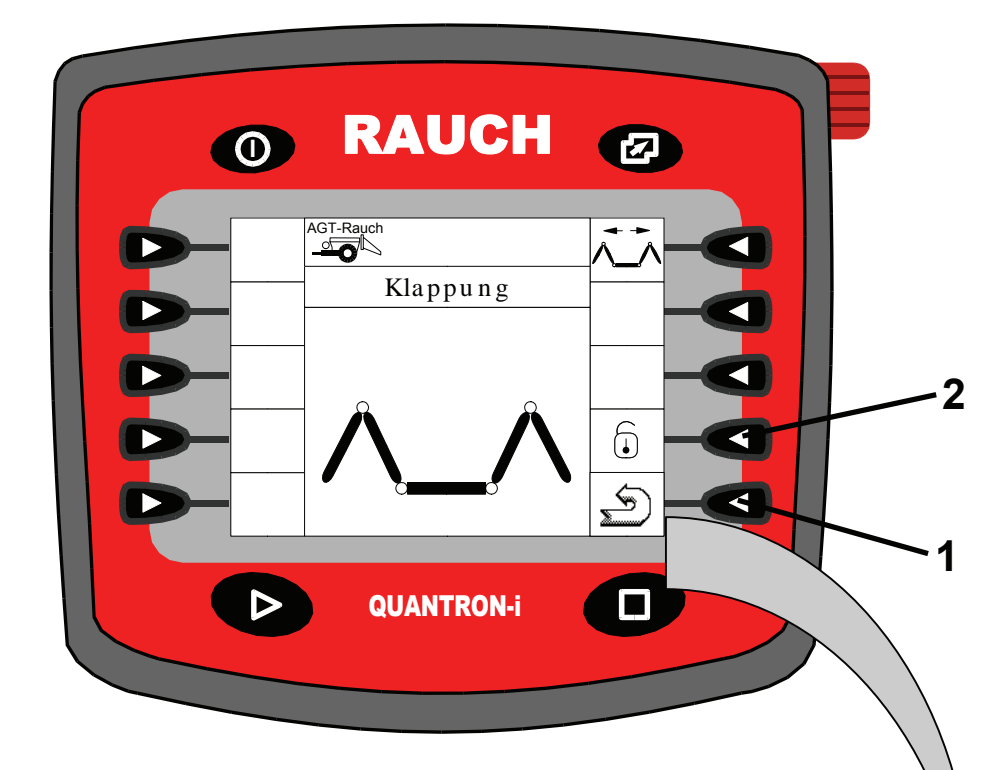

• Durch drücken der Taste **2** wird die Pendelrahmenverriegelung geöffnet. **Der Ausleger ist jetzt frei pendelnd für die Streuarbeit bereit!**

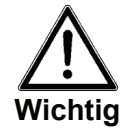

Niemals mit ausgeklappten Auslegern und geschlossener Pendelrahmenverriegelung fahren und streuen.

• Durch drücken der Rückpfeiltaste **1** kommen Sie zurück zum Betriebsbild 1.

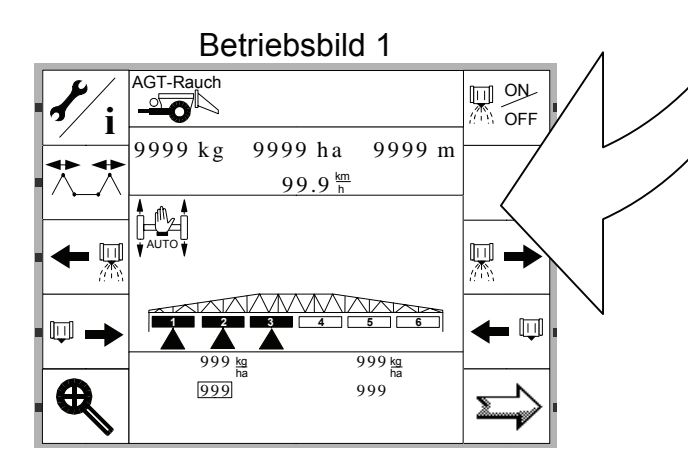

**Hinweis** Sie können jetzt im Betriebsbild 2 den Ausleger in eine gewünschte Streuposition über dem Boden oder Bestand einstellen!

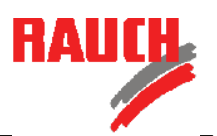

## **2. Ausleger einklappen**

- Vor dem Einklappen die Maschine möglichst eben und waagerecht stellen.
- Es darf keine Hangneigung eingestellt sein.
- Bevor der Ausleger in die Transportposition eingeklappt werden kann, muß er über das Betriebsbild 2 in die oberste Streuposition angehoben werden.

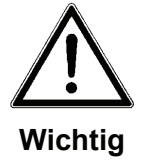

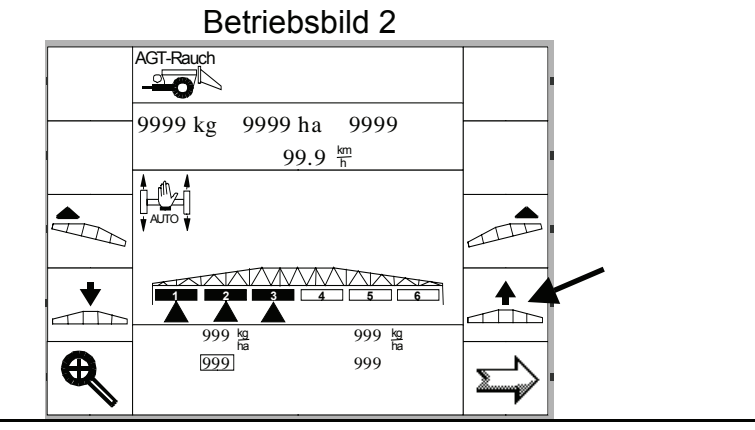

## **Folgen Sie der Menüführung, um den Ausleger einzuklappen:**

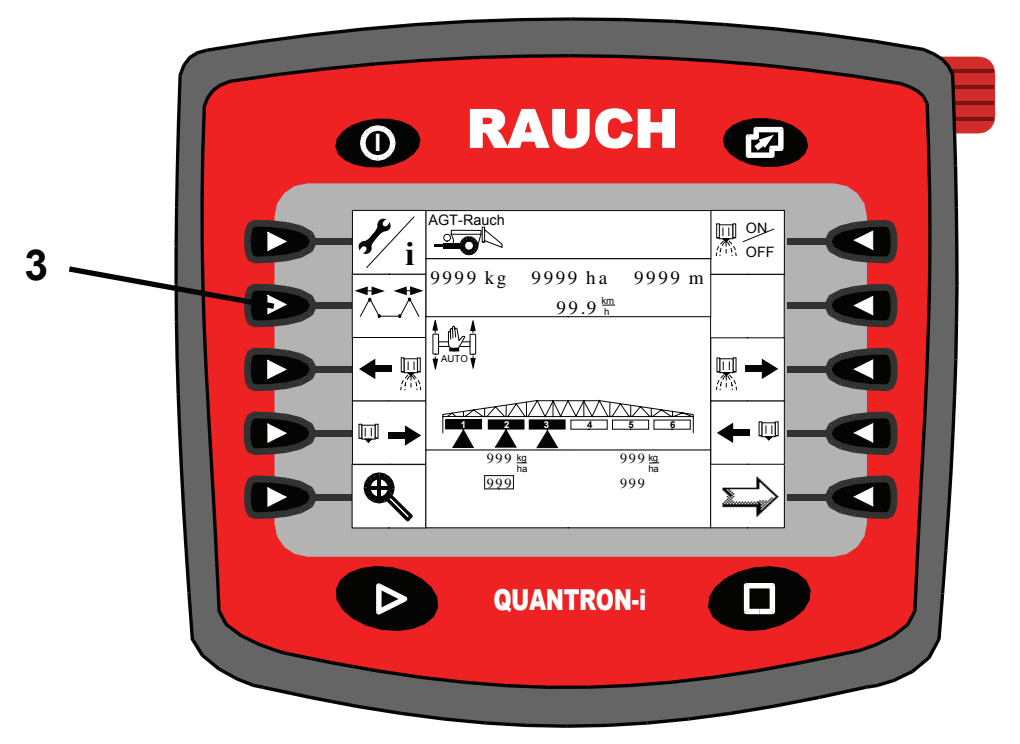

Betriebsbild 1

• Mit der Taste **3** wechseln Sie vom Betriebsbild 1 in das Menü KLAPPUNG.

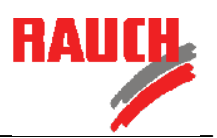

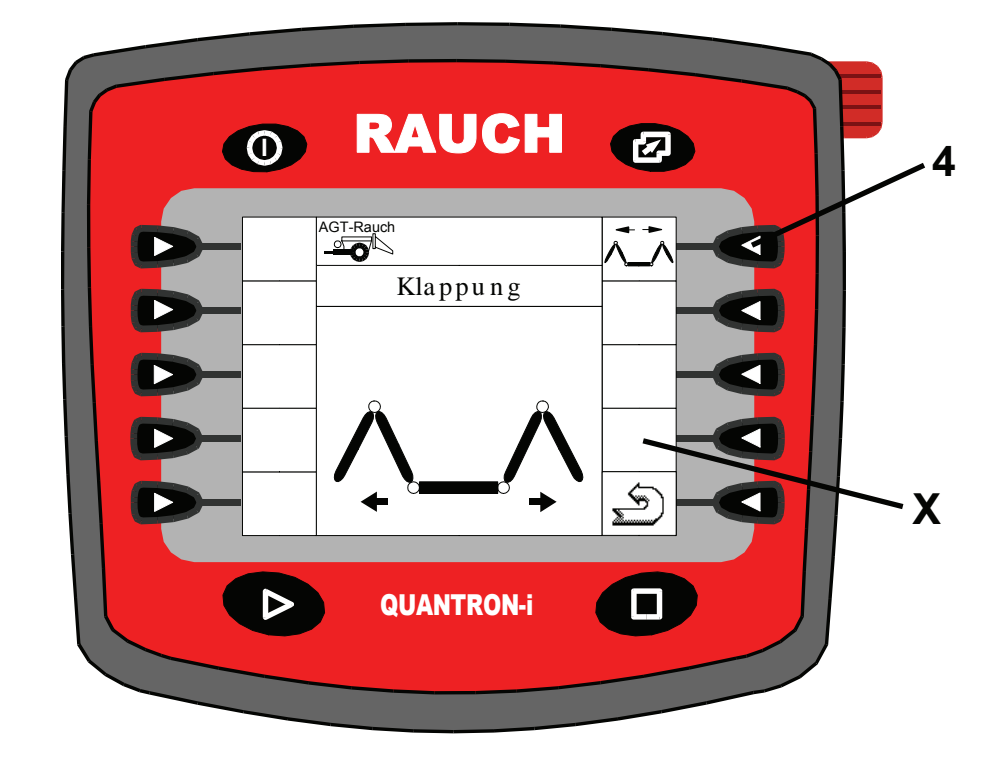

• Betätigen Sie die Taste 4 bis das Symbol  $\Omega$  im Fenster **X** erscheint.

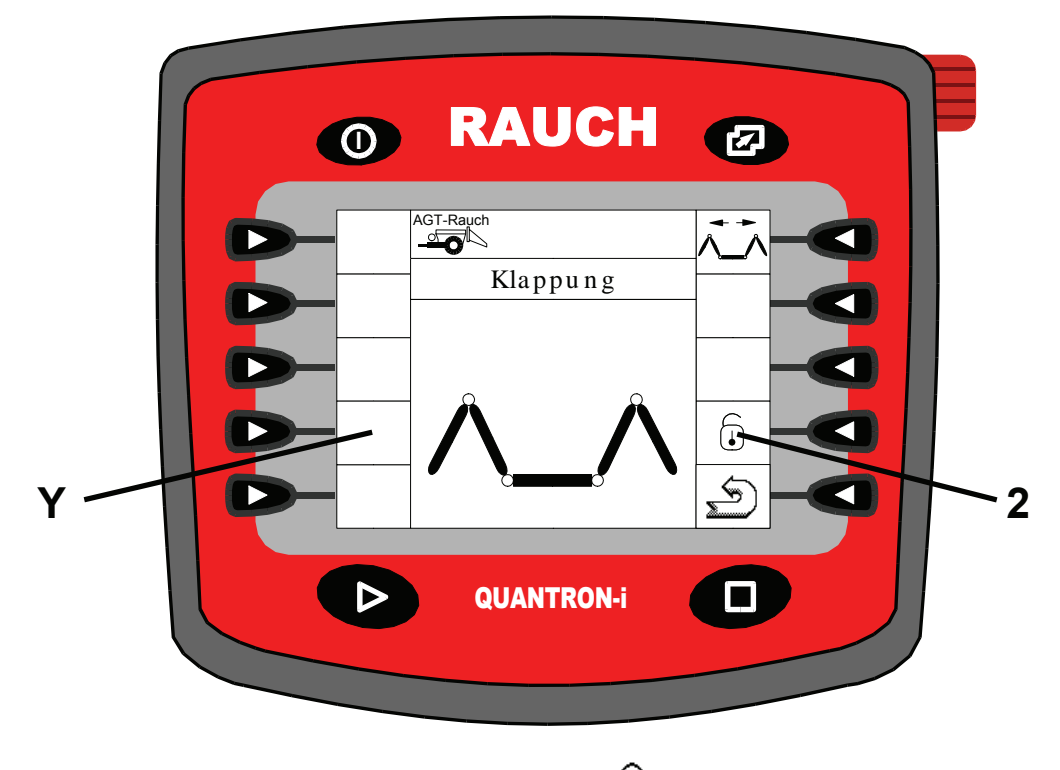

• Betätigen Sie die Taste **2** bis das Symbol im Fenster **Y** erscheint.

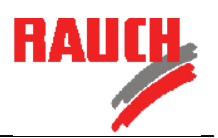

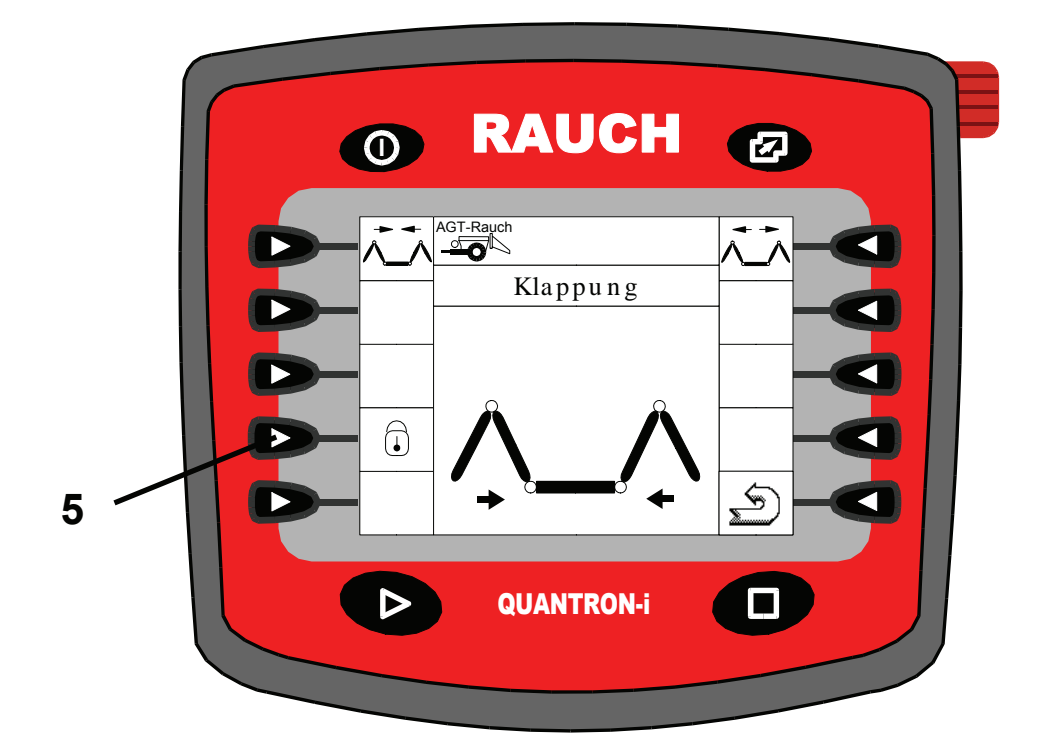

• Verriegeln Sie den Pendelrahmen durch drücken der Taste **5.**

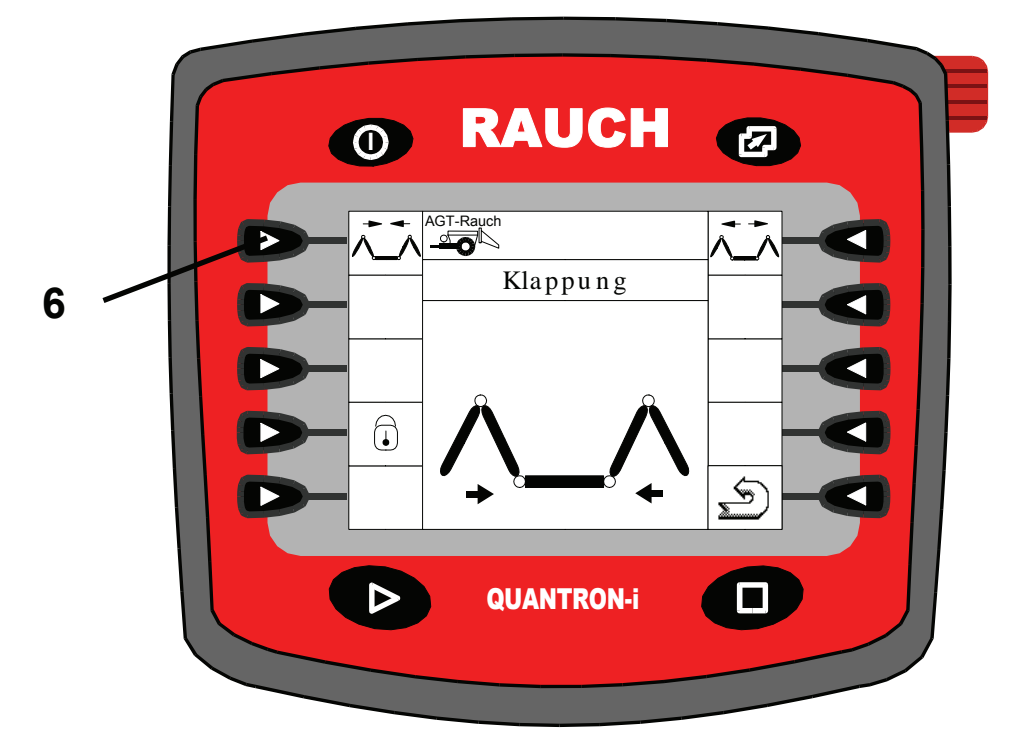

• Drücken Sie die Taste **6** bis der Ausleger vollständig zusammengeklappt und seitlich am Behälter über den Auflagen positioniert ist.

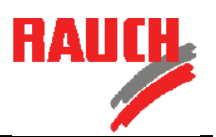

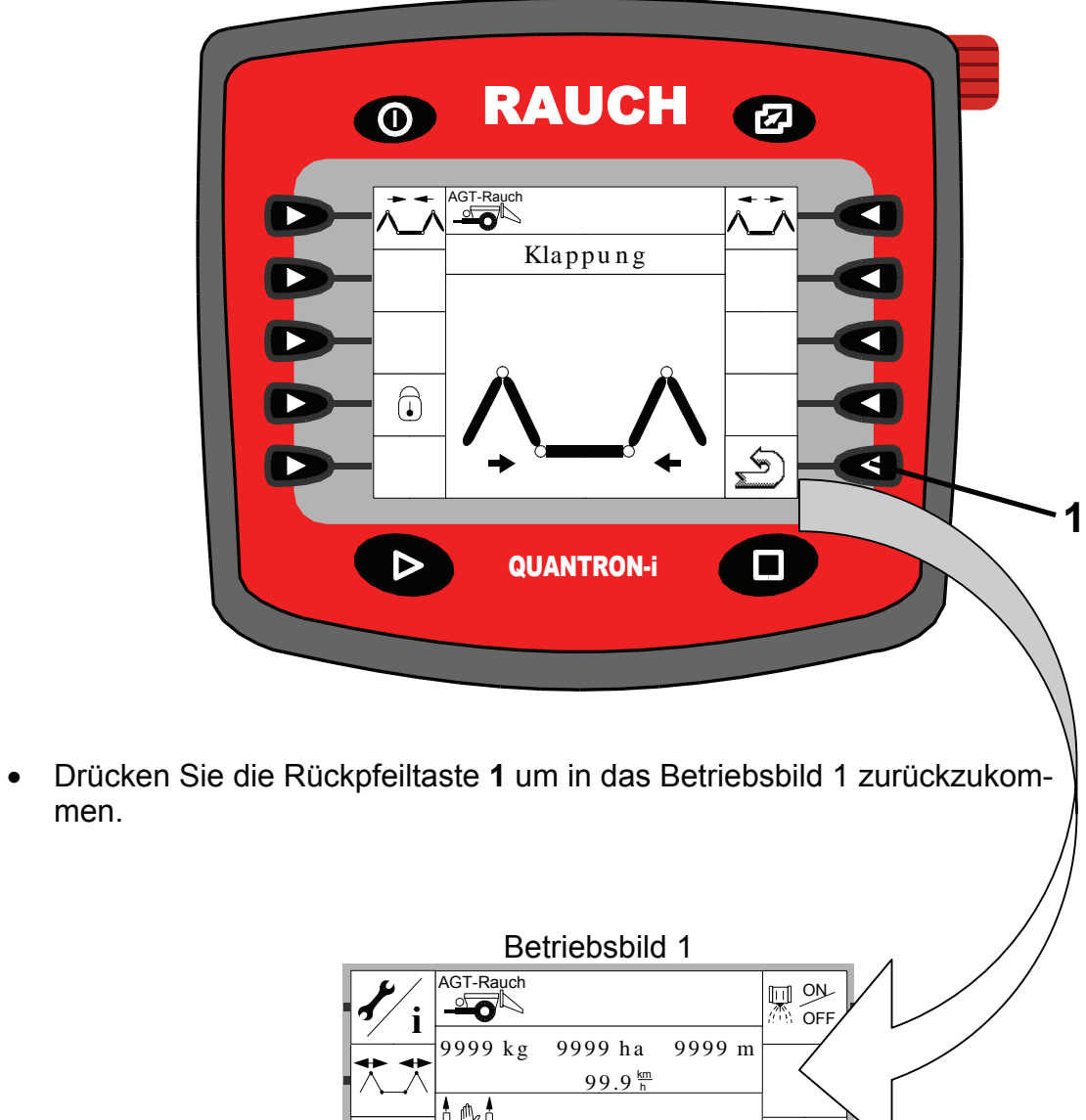

men.

999 <u>kg</u> 999 999 999

kg ha

AUTO

 $\overline{\mathbb{H}}$ 

 $\overline{\mathbb{Q}}$   $\rightarrow$ 

Œ

**1 2 3 4 5 6**

 $\blacksquare$ 

 $\overline{\mathbf{z}}$ 

kg ha

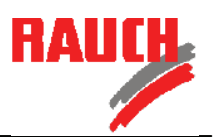

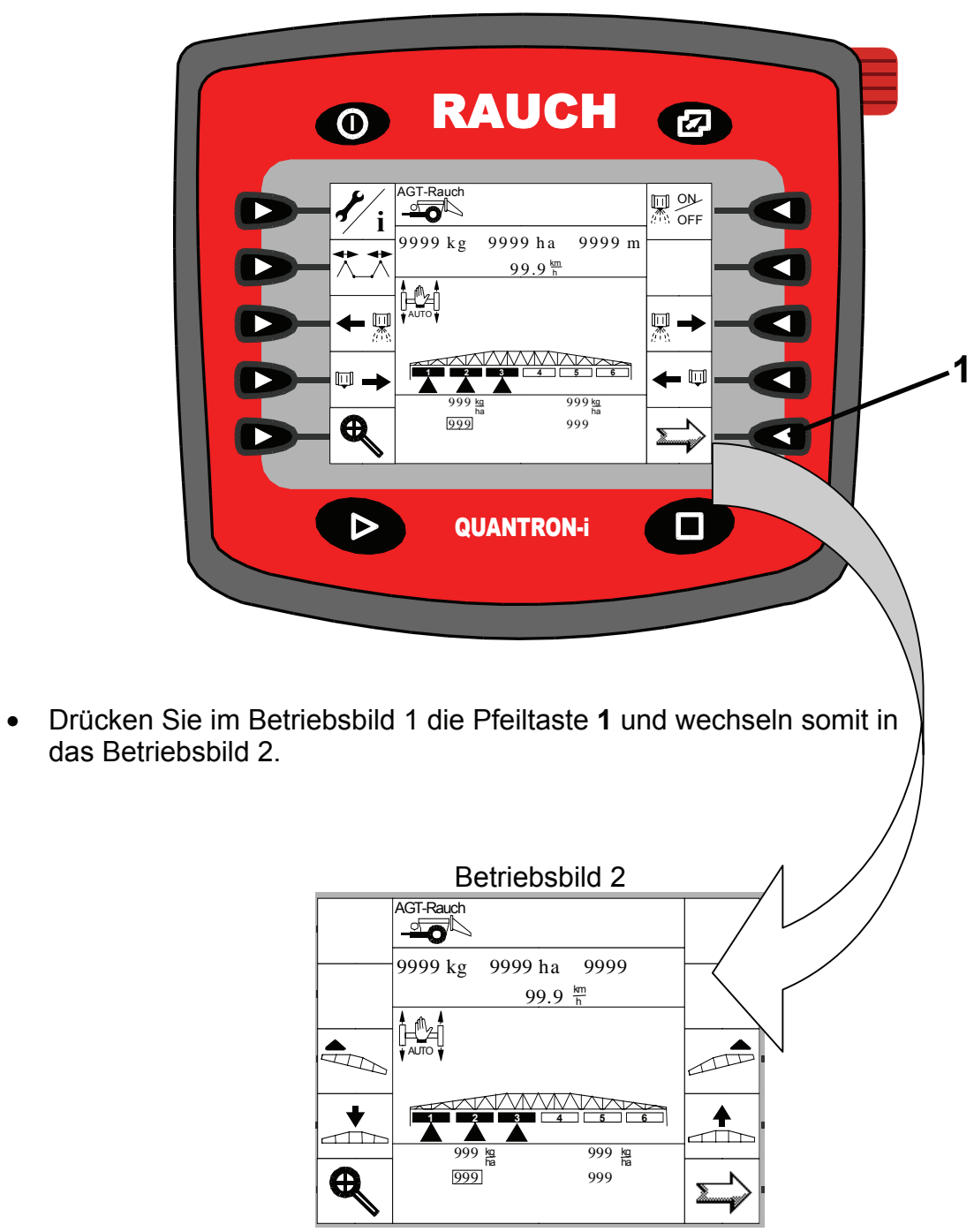

Betriebsbild 1

# **Kurzanleitung Quantron – i Klappen und Verriegeln der Ausleger**

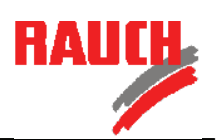

## Betriebsbild 2

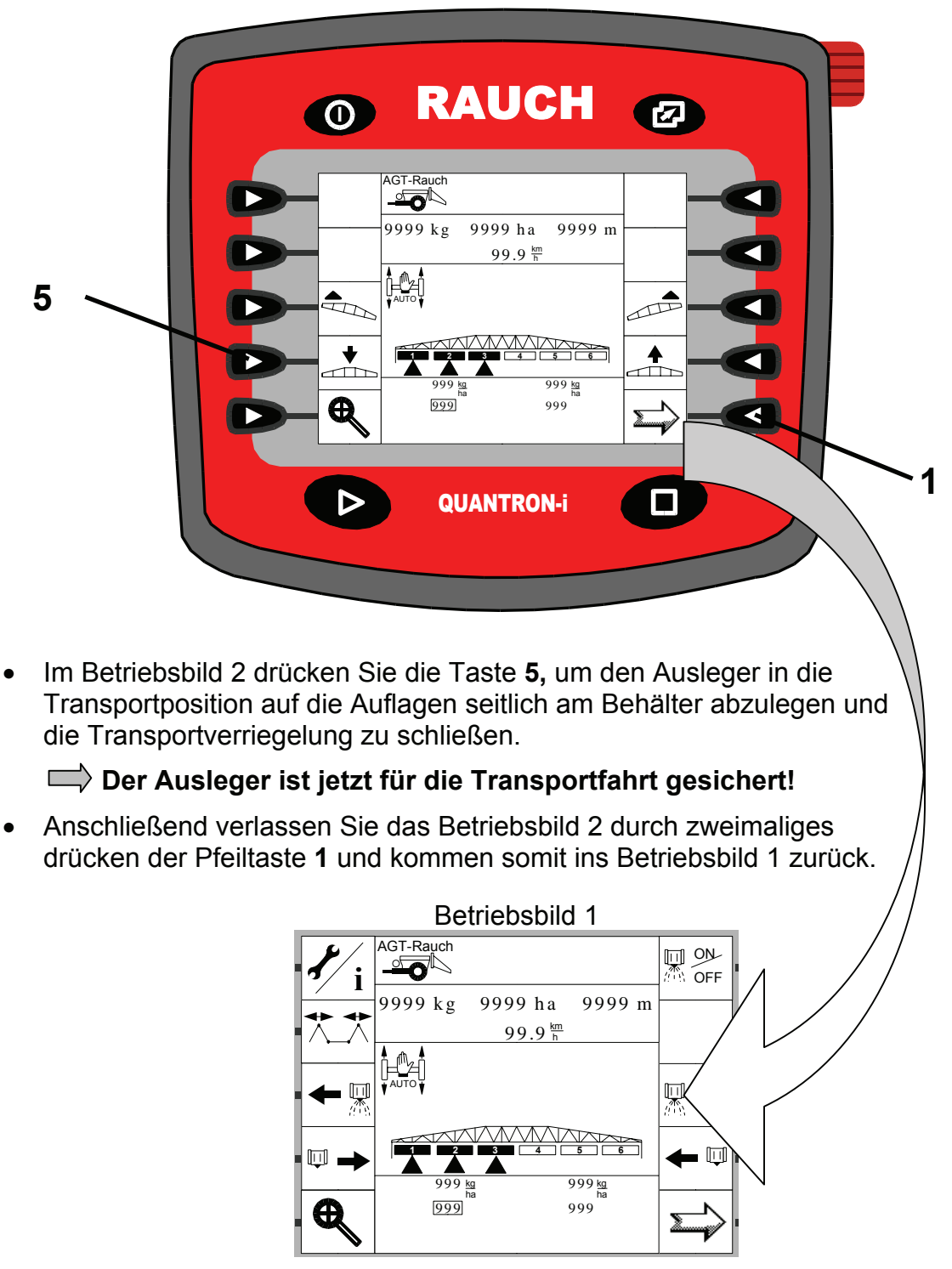

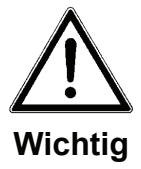

- **Zur Transportfahrt muss die hydropneumatische Federung auf Automatik gestellt sein.**
- **Das Bedienterminal und die Traktorhydraulik müssen eingeschaltet bleiben.**
	- Nur so bleibt der Federkomfort erhalten!

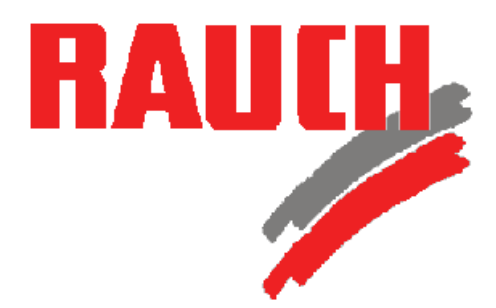

*Quick reference guide*

# QUANTRON – i

# *Flapping and locking the extension arm*

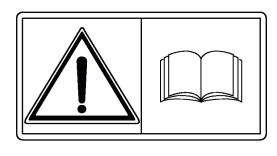

**Vor Inbetriebnahme sorgfältig lesen! Für künftige Verwendung aufbewahren!**

Diese Betriebs- Montageanleitung ist ein Teil der Maschine. Lieferanten von Neu- und Gebrauchtmaschinen sind gehalten, schriftlich zu dokumentieren, dass die Betriebs- Montageanleitung mit der Maschine ausgeliefert und dem Kunden übergeben wurde.

Please read carefully before using the machine! Store carefully for future use!

This Operator Manual / Assembly Instruction is a part of the machine. Suppliers of new and second-hand machines are obliged to indicate in writing that the Operator Manual / Assembly Instruction is delivered with the machine and given to the customer.

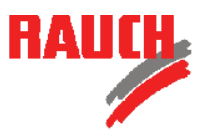

### **Safety notice**

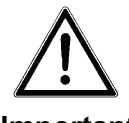

**Important**

This operator manual contains important information concerning the safe operation and correct use of this accessory. It is therefore considered an important addition to the general operational information of the implement. This manual should be thoroughly read and understood before operation commences and carefully stored for future use. Along with the information and safety recommendations given in this manual also note all information and safety instructions in the operator manual of your machine. **(>Section :** Accident, prevention and safety issues **; >Section :** Operational safety and public road safety **)**

Should you have another accessory to this machine, please also note the details in this assembly instructions.

# **Quick reference guide Quantron -i Flapping and locking the extension arm**

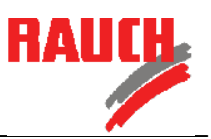

The AGT has an extension arm which flaps out for spreading work and is run with free oscillation. During transport and when driving in public traffic, the extension arm must be flapped in and locked.

The extension arm is flapped and locked using the control panel.

## **1. Flapping out the extension arm**

## **Follow the menu guide to flap out the extension arm for spreading work:**

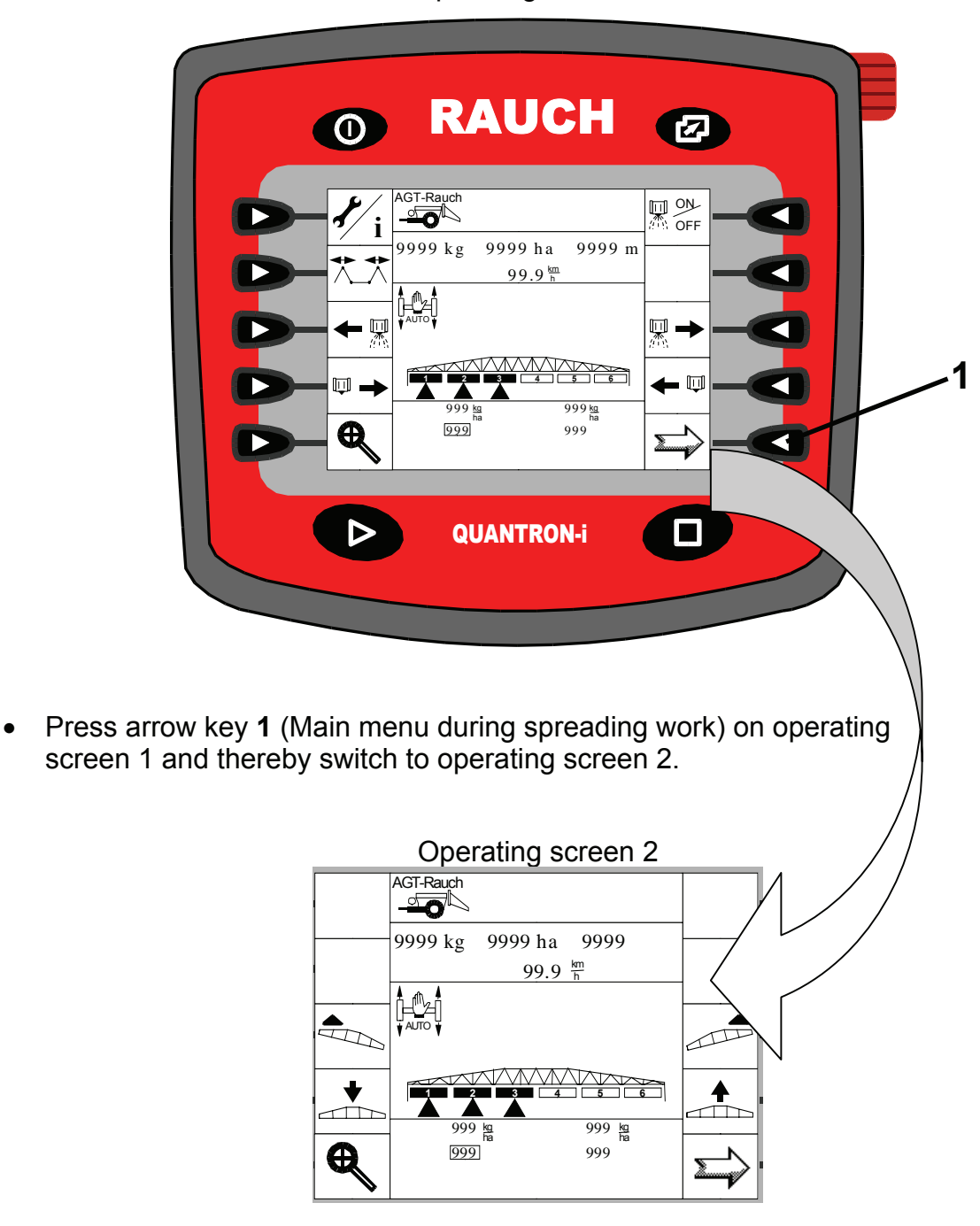

Operating screen 1

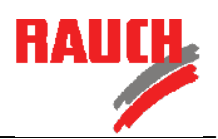

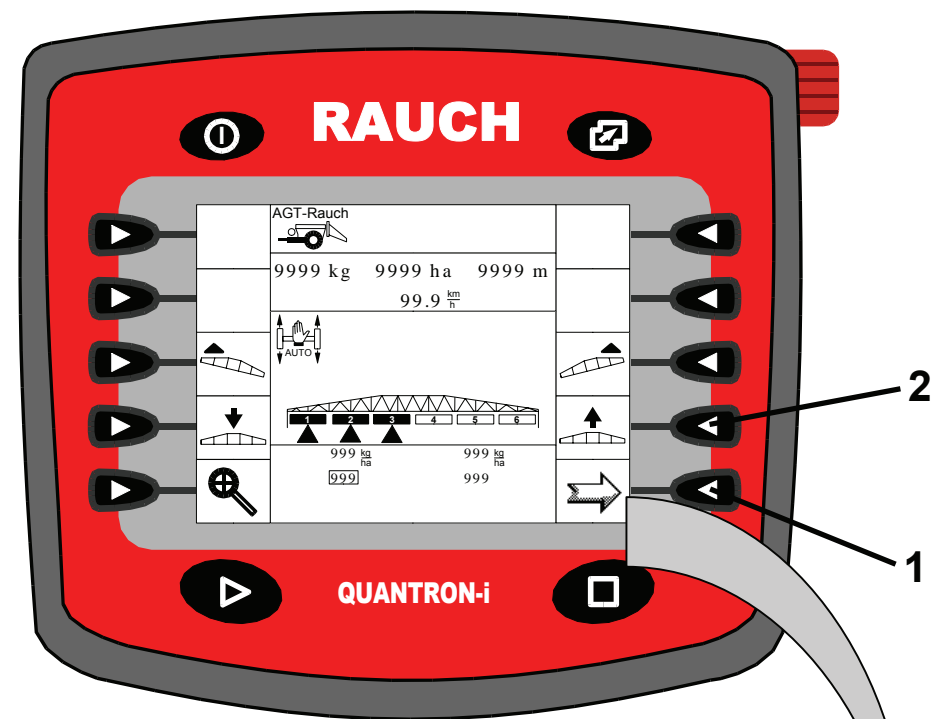

Operating screen 2

- On operating screen 2 press key **2** in order to lift the extension arm from the transport position to the top spreading position and to open the transport lock.
- Then exit operating screen 2 by pressing arrow key **1** once and immediately return to operating screen 1.

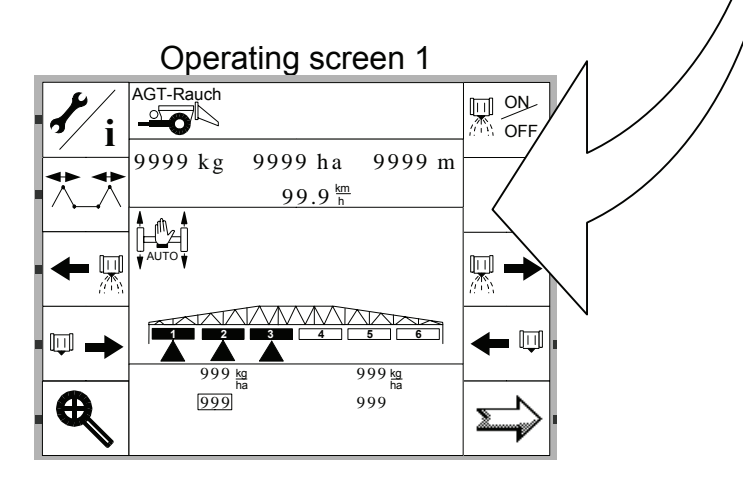

## **Quick reference guide Quantron -i Flapping and locking the extension arm**

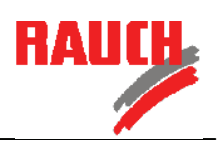

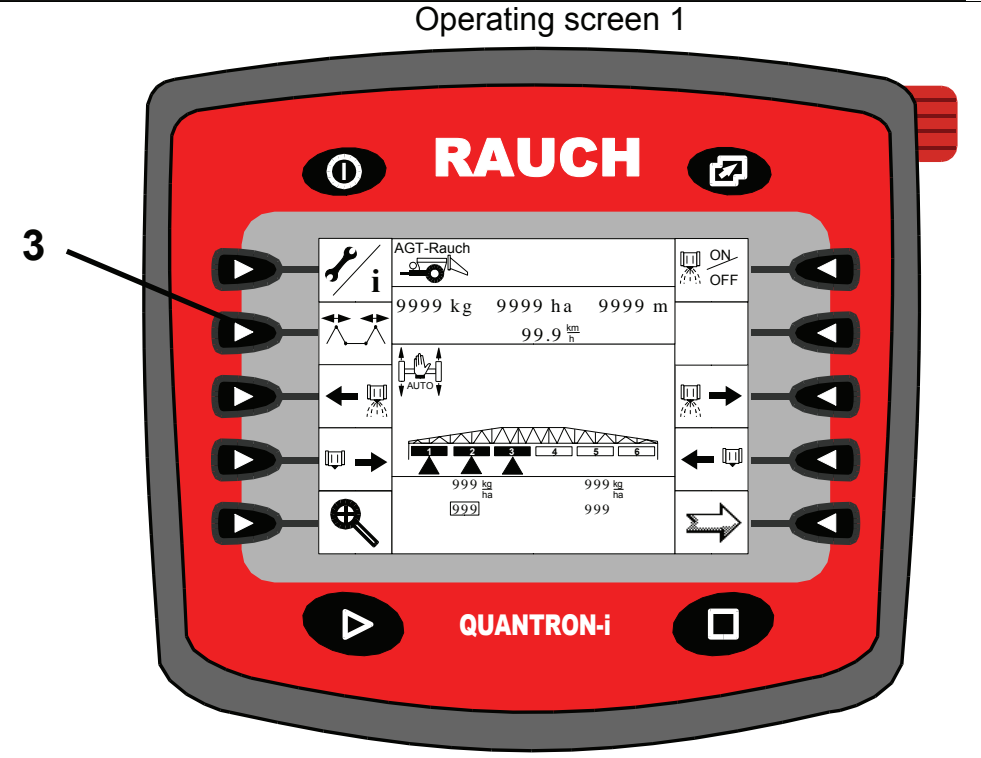

• On operating screen 1 press key **3** and change to the FLAPPING menu.

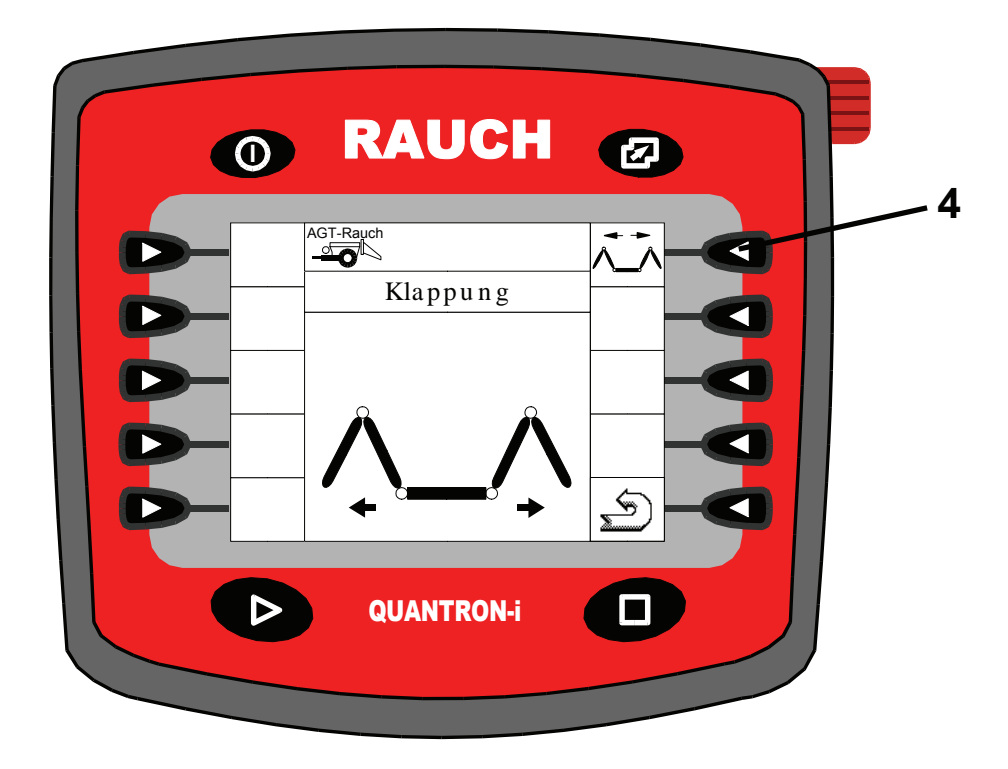

• In the FLAPPING menu, press key **4** to flap out the extension arm.

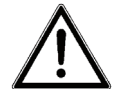

Hold down key for **5 additional seconds** after the arm has completely flapped out so nitrogen reservoirs reach their initial tension.

**Important**

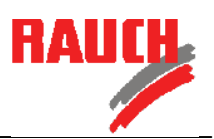

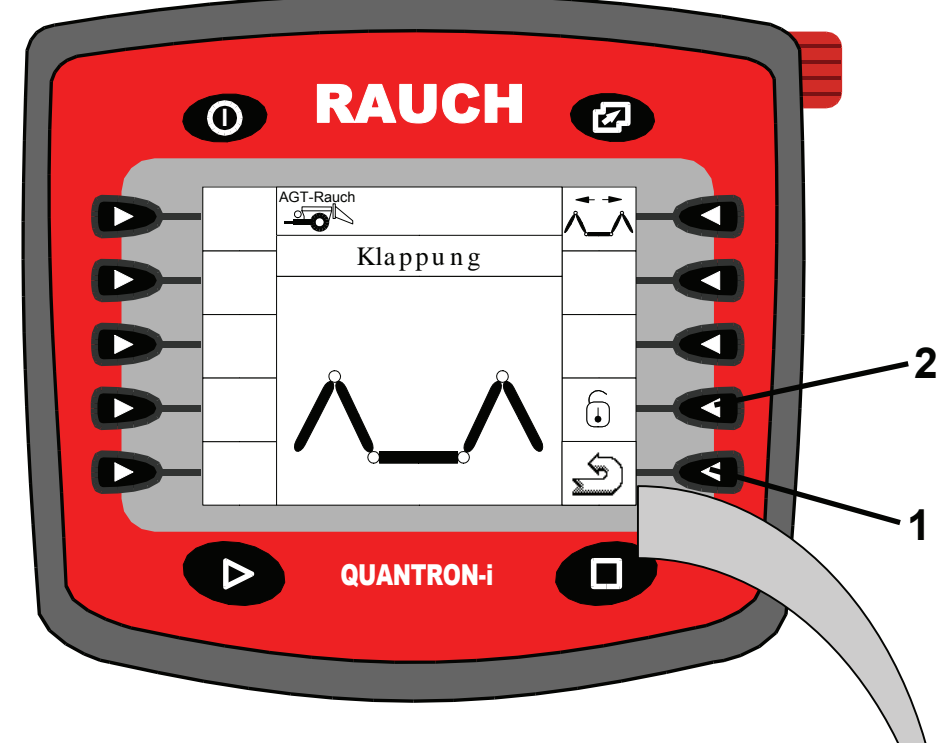

• By pressing key **2** the pendulum frame lock opens. The extension arm now freely oscillates for the spreading work!

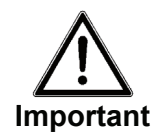

Never drive the vehicle and spread with flapped out extension arms and closed pendulum frame lock.

• You can return to operating screen 1 by pressing on the return arrow key **1**.

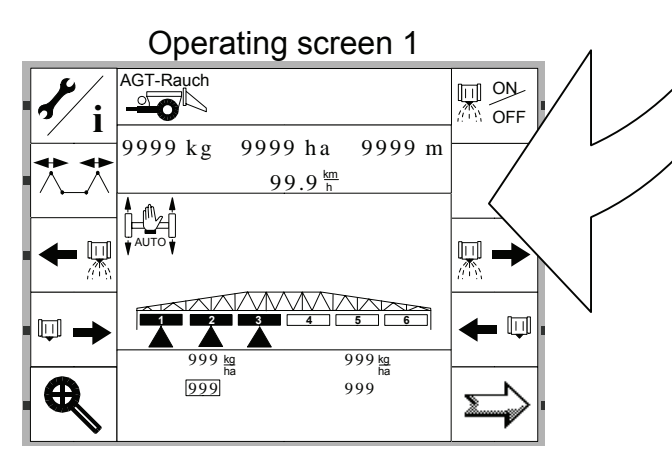

**Note** You can now set the extension arm to the desired spreading position above the ground or stock in operating screen 2!

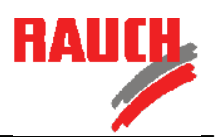

## **2. Flapping in the extension arm**

- Before flapping in the arm, keep the machine as even and upright as possible.
- There must not be any hanging incline.
- Before you can flap in the extension arm to transport position, you must lift it to the top spreading position using operating screen 2.

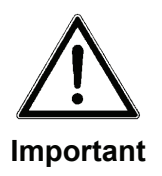

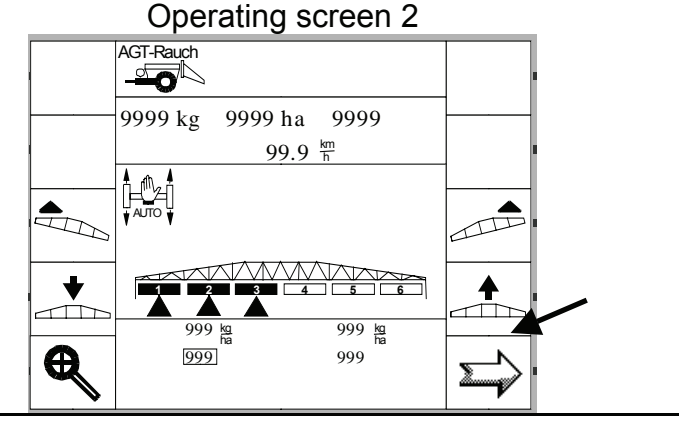

**Follow the menu guide to flap in the extension arm:**

Operating screen 1

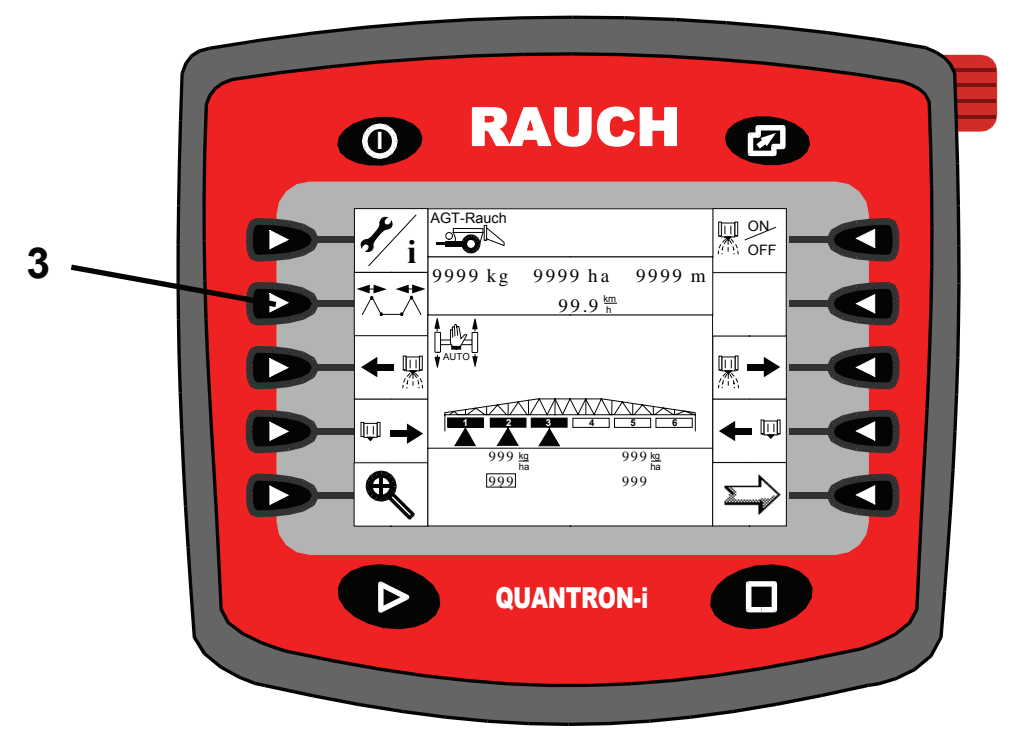

• With key **3** you switch from operating screen 1 to the FLAPPING menu.

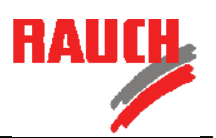

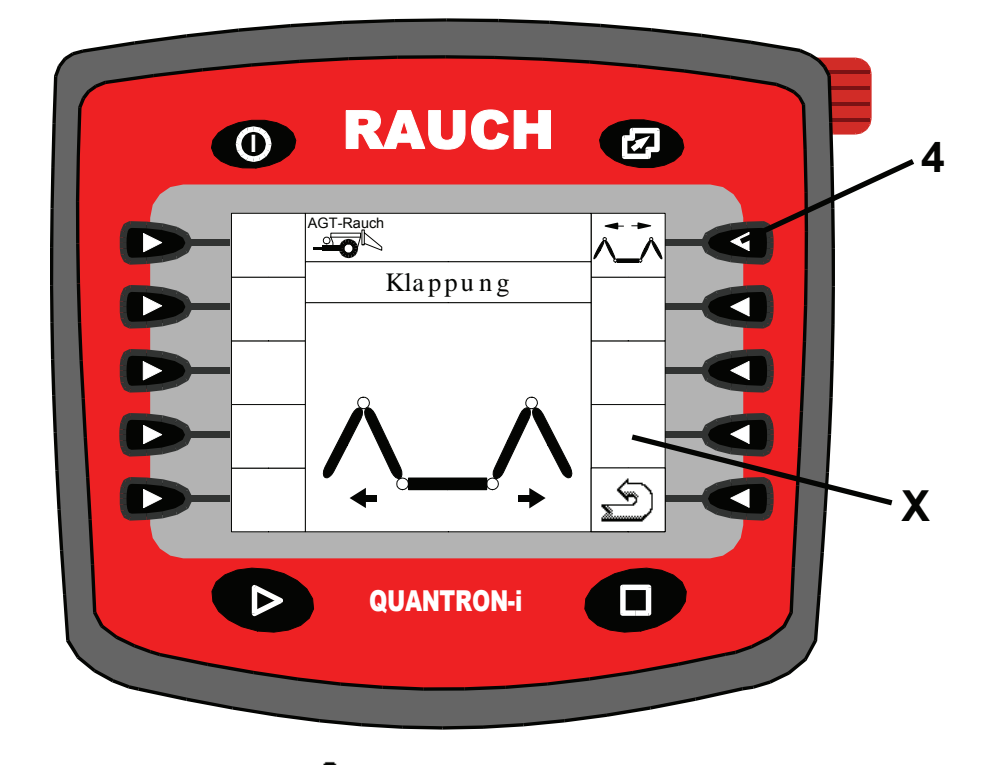

• Press key 4 until the symbol **b** appears in window **X**.

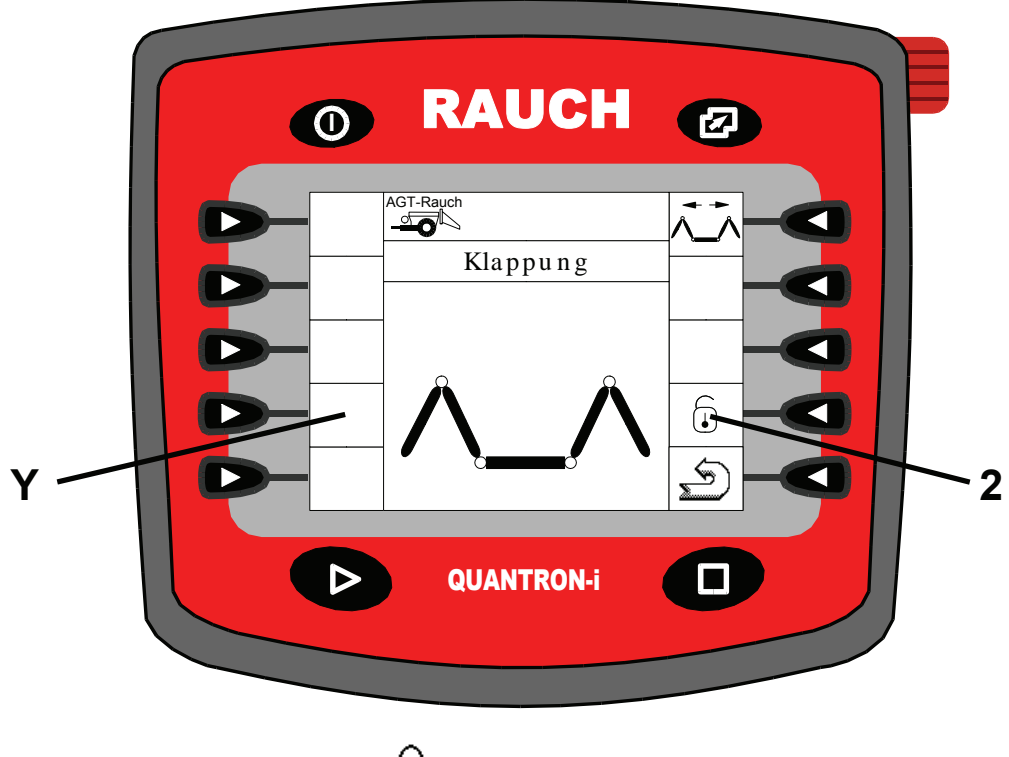

• Press key **2** until the symbol appears in window **Y**.

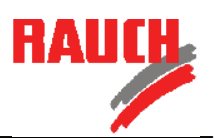

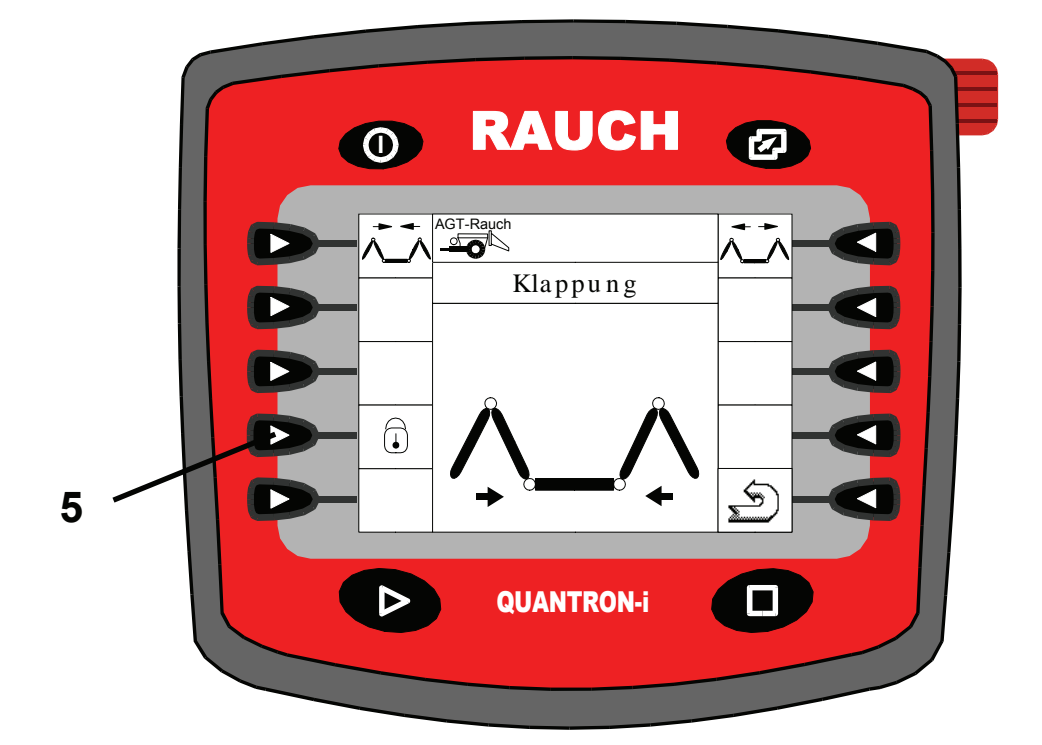

• Lock the pendulum frame by pressing key **5.**

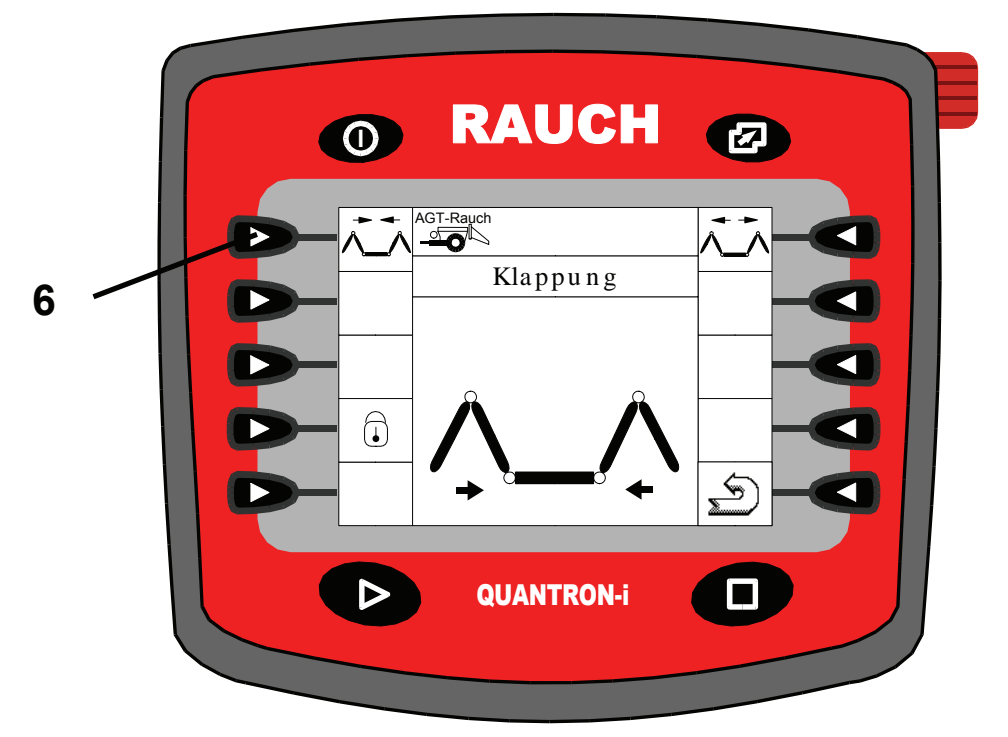

• Press key **6** until the extension arm has completely flapped together and is positioned laterally at the container above the supports.

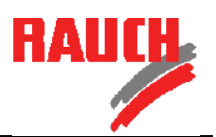

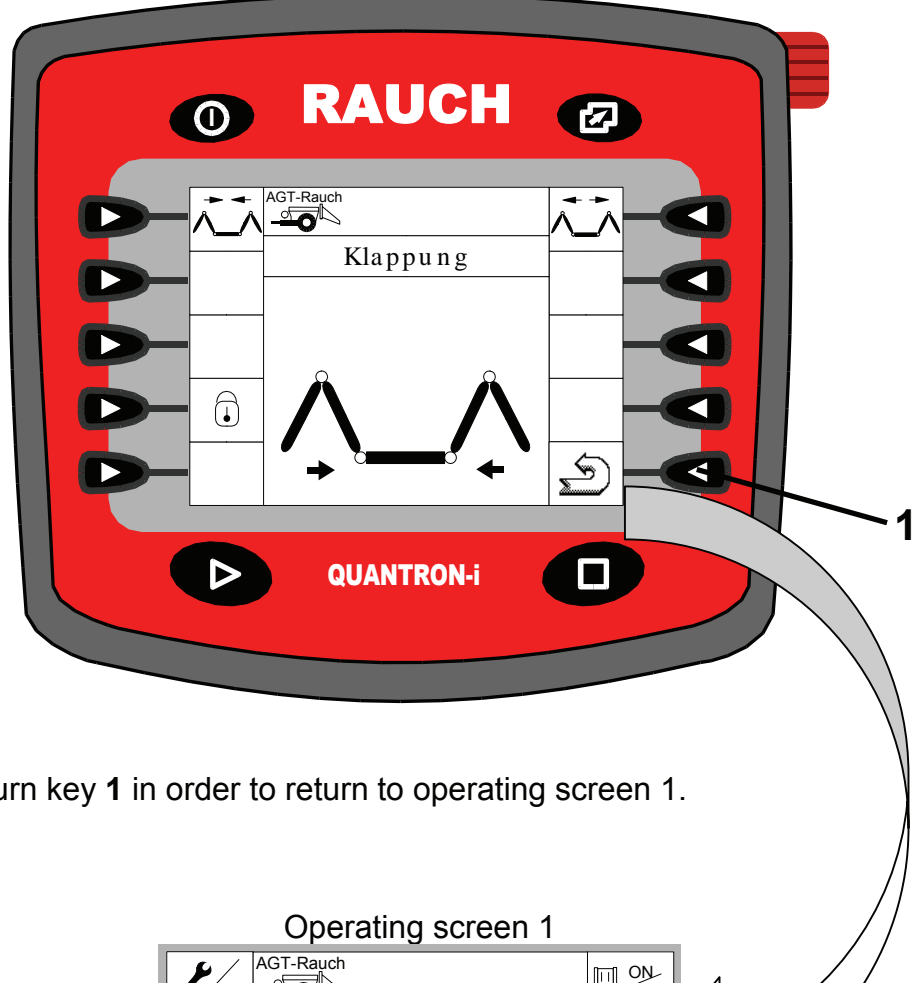

• Press return key **1** in order to return to operating screen 1.

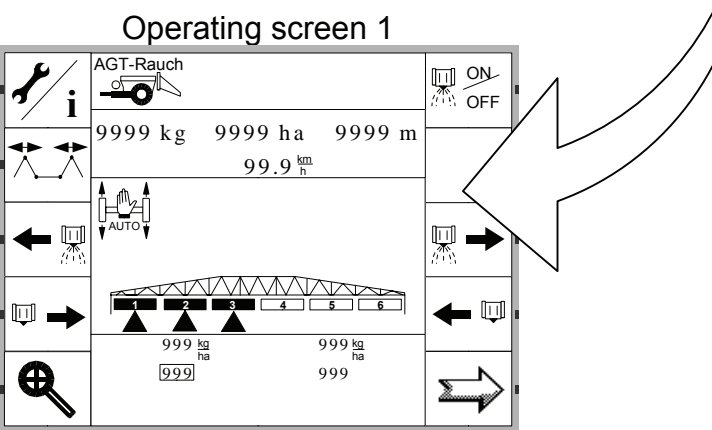

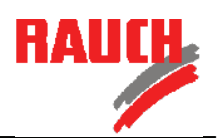

Operating screen 1

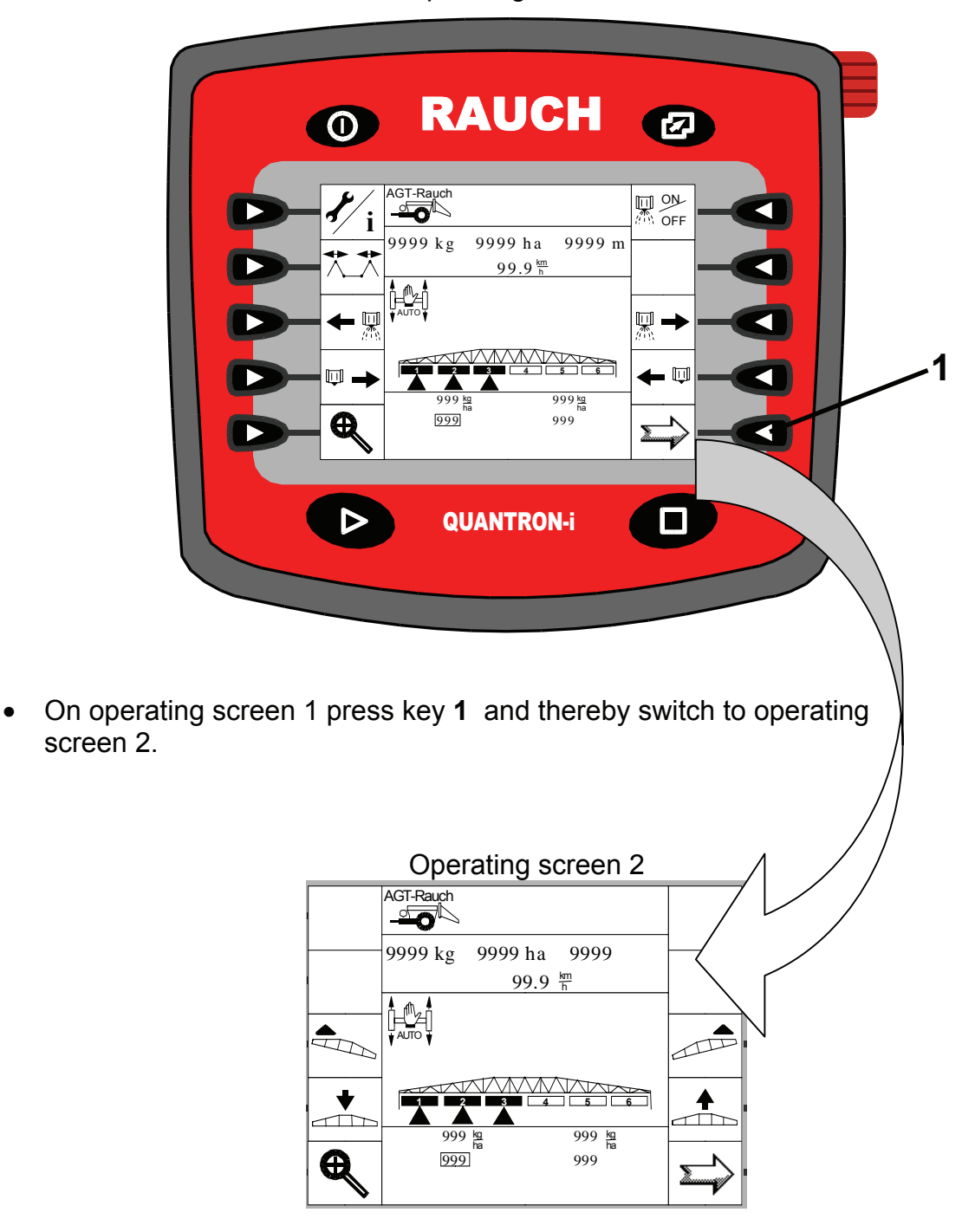

## **Quick reference guide Quantron -i Flapping and locking the extension arm**

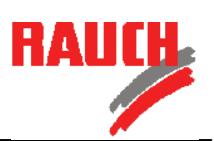

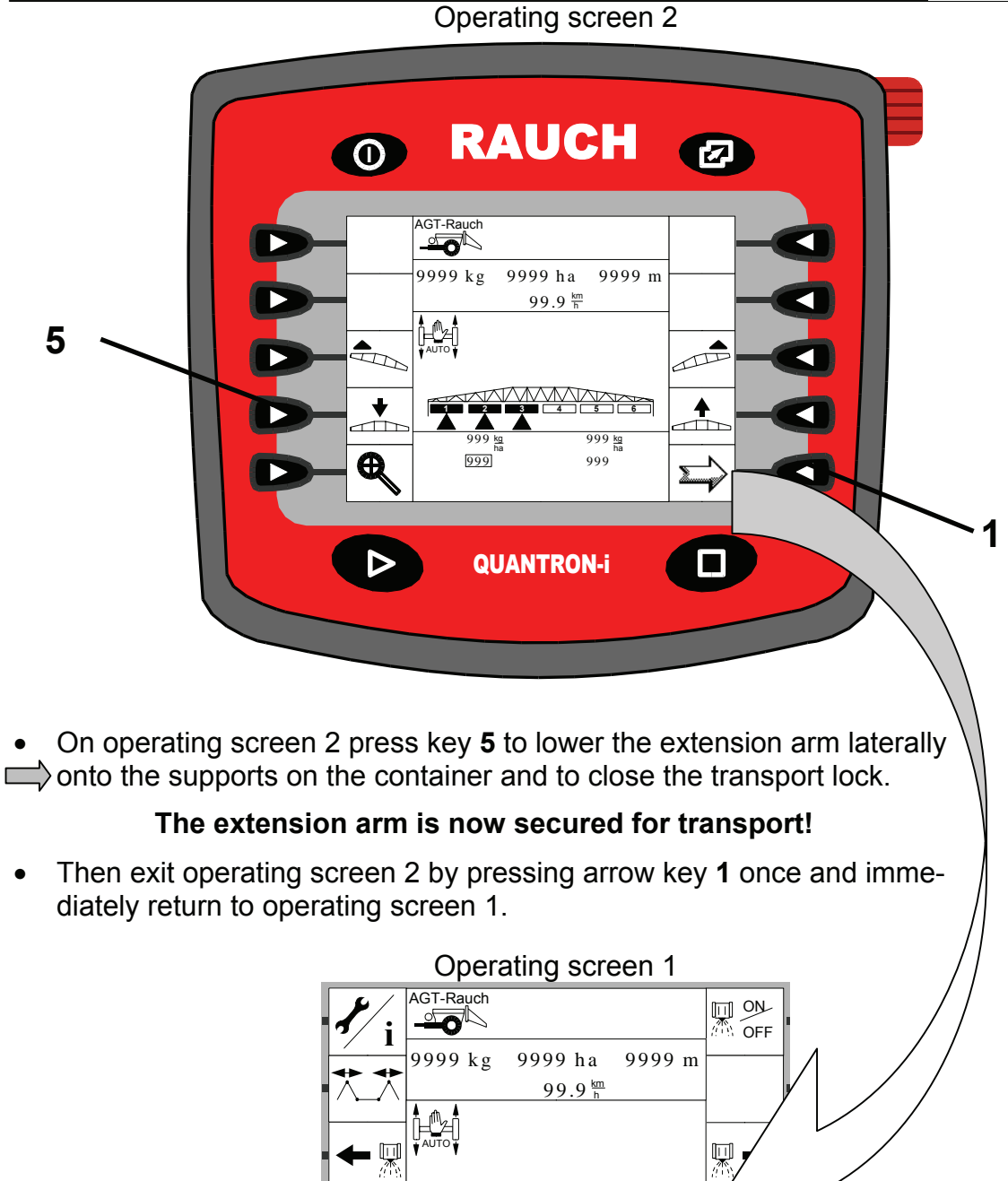

• **The hydropneumatic spring must be set to automatic for transport.** • **The control panel and the tractor hydraulic system must be**

**Important**

**switched on.**

This is the only way to maintain the spring comfort!

999 kg 999 kg 999 kg a  $\overline{999}$ <sup>11</sup> 999

kg ha

 $\Box$  .

Ð

**1 2 3 4 5 6**